# **FISA DISCIPLINEI**

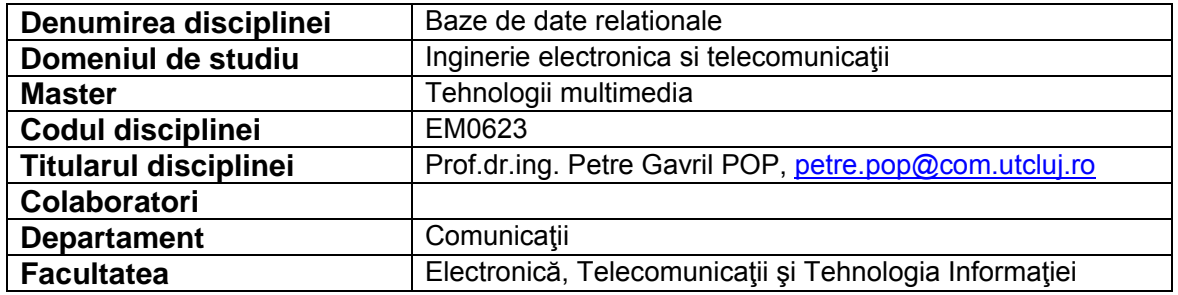

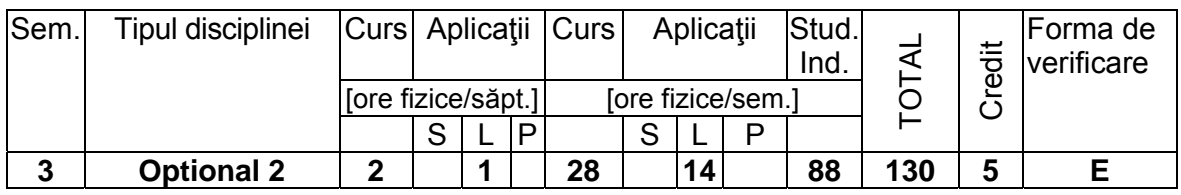

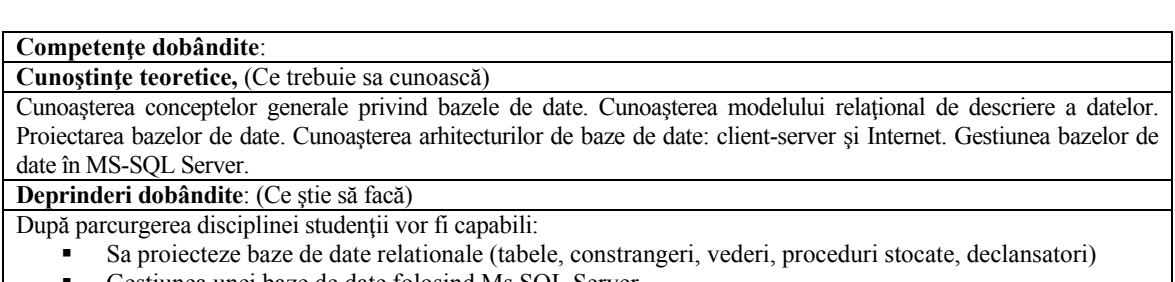

- Gestiunea unei baze de date folosind Ms SQL Server
- Sa scrie interogari SQL simple si avansate
- Sa scrie aplicatii ce exploateaza o baza de date

**Abilităţi dobândite**: (Ce echipamente, instrumente ştie să mânuiască)

După parcurgerea disciplinei studenţii vor fi capabili:

- Sa cunoasca principalele facilitati ale unui sistem de gestiune a bazelor de date;
- Sa depaneze si sa testeze aplicatii pe baze de date.

# **Cerinţe prealabile:**

Programare C/C++, programare obiectuală.

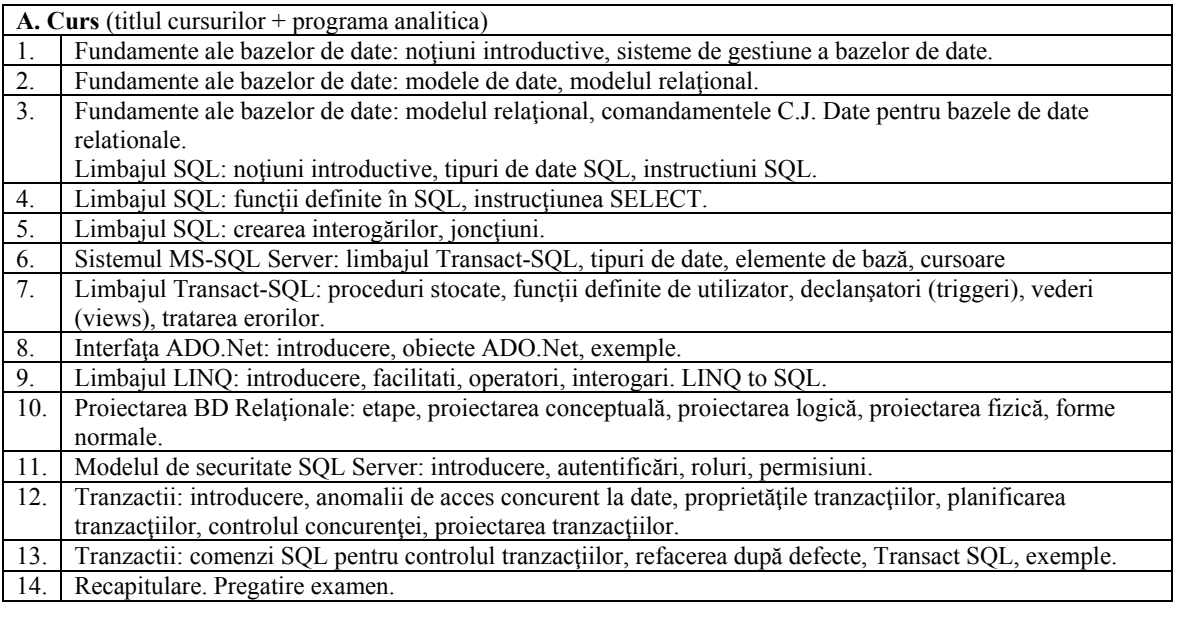

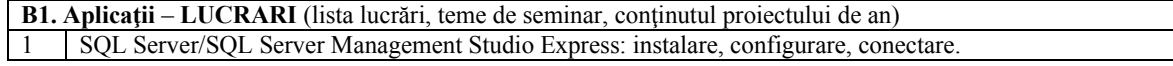

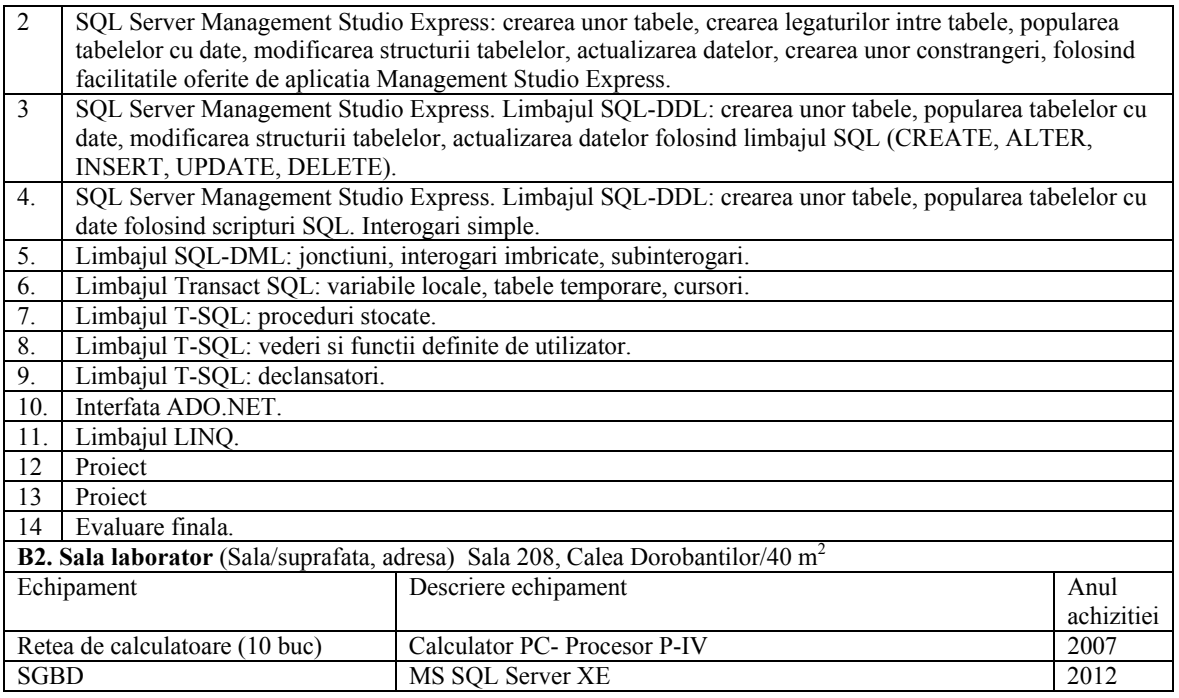

**C. Studiul individual** (tematica studiilor bibliografice, materiale de sinteză, proiecte, aplicații etc.)

- 1. Proiecte si aplicatii:
	- Proiectarea sistematica a unei baze de date specificata prin tema proiectului.
	- Implementarea bazei de date într-un sistem client/server.
	- Implementarea unei aplicatii asupra bazei de date.

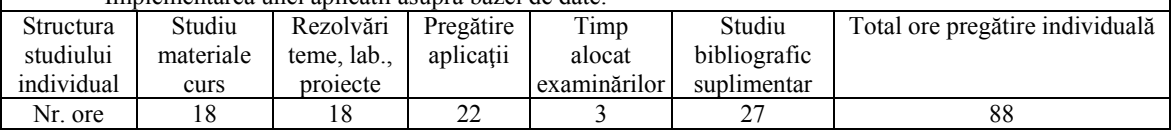

### **D. Strategii si metode de predare**

Interactivitate dinamica profesor-student, exemplificari practice si slide-uri folosind videoproiector, parteneriate companii software (iQuest, Softvision, Wirtek, etc.), consultatii – indrumari sinteze si miniproiecte, etc.

**Bibliografie** (Cursuri, indrumatoare de lucrari, proiect, culegeri de probleme)

### *In biblioteca UTC-N*

- 1. C.J. Date, An Introduction to Database Systems, Addison-Wesley, Reading, MA, 1995.
- 2. R. Dollinger, Baze de Date si Gestiunea Tranzactiilor, Editura Albastra, Cluj, 1997.
- 3. Felicia Ionescu, Baze de Date Relationale si Aplicatii, Editura Tehnica, Bucuresti, 2004.
- 4. M. Fotache, SQL. Dialecte DB2, Oracle, PostgreSQL si SQL Server, Ed. Polirom, 2009. **In alte biblioteci:**

- 5. S. Kovacs, Access 2000 Implementarea bazelor de date, Ed. Albastra, 2002.
- 6. M. Fotache, Proiectarea bazelor de date. Normalizare si postnormalizare. Implementari SQL si Oracle, Ed. Polirom, 2005.

## *Materiale didactce virtuale*

Materiale suport de laborator disponibile pe site-ul laboratorului, *http://helios.utcluj.ro/lab* 

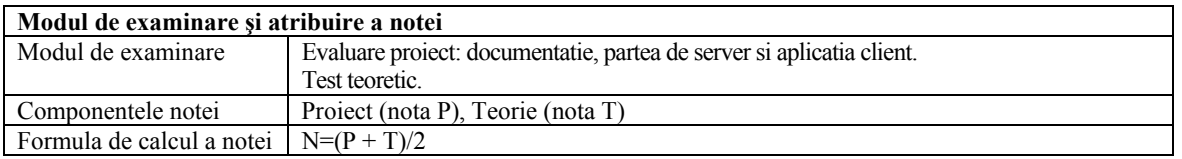

Responsabil disciplina Prof.dr.ing. Petre G. POP